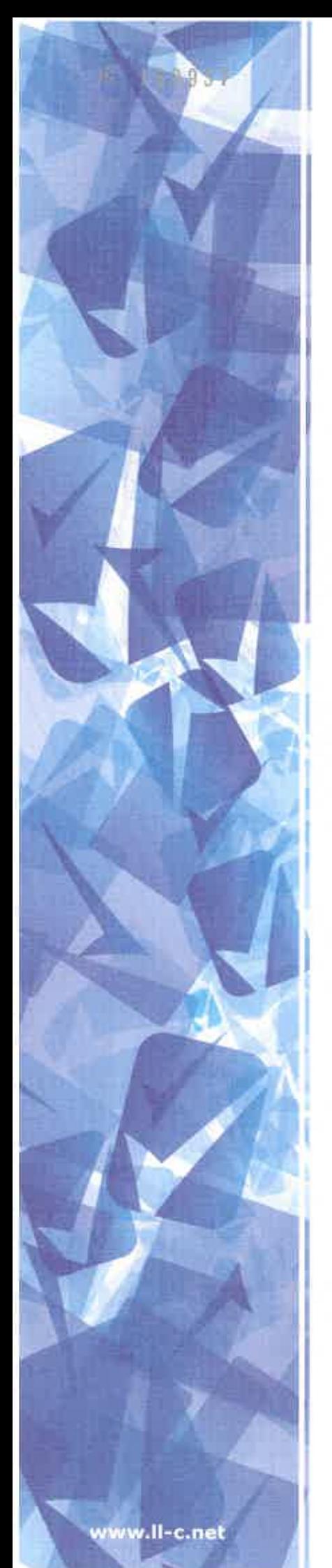

## **CERTIFICATO** N. 3900688

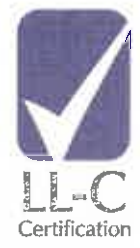

Questo documento certifica che il Sistema di Gestione per la Qualità di

MAC S.r.I. via Toppole, n. 1 83030 Manocalzati (AV) **Italia** 

è conforme alla Norma

## ISO 9001:2015

per i seguenti settori di attività

Erogazione di servizi, con il supporto help-desk, di assistenza e manutenzione di sistemi informatici, di gestione di reti informatiche. Erogazione di servizi di data center e di formazione professionale.

EA CODE: 33, 35, 37.

La certificazione è rilasciata con il numero No. 3900688. Data del presente certificato 29 luglio 2019 e scadenza del certificato 28 luglio 2022. La data di prima emissione del certificato è il 29 luglio 2016.

confermato da

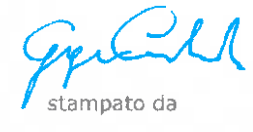

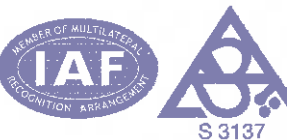

validity code 5A81415D-618 Verificare la validità del certificato usando questo codice su: www.ll-c.info

LL-C (Certification) Czech Republic a.s. | Pobrěžní 620/3, 186 00 Praha 8